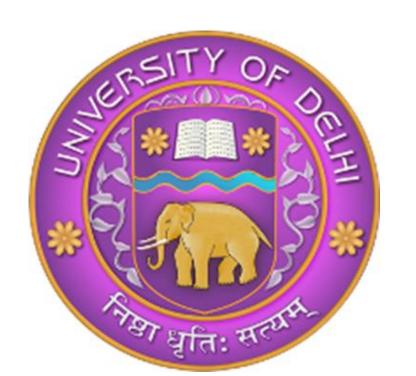

# Thecart admin – An Ecommerce admin panel

Rajan Kumar<sup>1</sup>, Premchand Gurjar<sup>1</sup> B.Tech (IT & MI), 6<sup>th</sup> Semester, 2023

<sup>1</sup>Cluster Innovation Centre, University of Delhi, Delhi-110007, India Mentored by – Dr. Anjani Kumar Verma, Cluster Innovation Centre

### Introduction

Introducing a new way of shopping, our project aims to bridge the gap between local stores and their customers by providing a platform where they can interact with each other in a more efficient and convenient way. With our ecommerce admin panel, local stores can list their products on the platform, and customers can easily browse and purchase items, with the added benefit of fast and affordable delivery. Our project is designed to make the shopping experience seamless and enjoyable for both stores and customers. In this poster, we will highlight the key features and functionalities of our ecommerce admin panel and showcase how it can revolutionize the way people shop.

#### **FEATURES**

The thecart admin panel has various features, including:

- Dashboard: This section provides a quick overview of the store's performance by displaying key metrics such as the number of recent orders, total orders, total products, and total revenue. It also allows the admin to quickly access other sections of the admin panel.
- Products Section: This section allows the admin to manage products by adding, modifying, or removing them. The admin can also update product information, such as the product name, description, price, and images. Additionally, the admin can track inventory levels and set up alerts for low stock.
- Orders Section: This section allows the admin to view and manage customer orders. The admin can view order details, such as the customer's name, shipping address, payment method, and order status. The admin can also change the order status, such as from "pending" to "shipped" or "delivered".
- Categories Section: This section allows the admin to manage product categories by adding, modifying, or removing them. The admin can also assign products to specific categories, which helps customers to easily find products they are looking for. Additionally, the admin can track sales and revenue by category.
- Customers Section: This section displays customer details, such as their name, email, phone number, and order history. The admin can also add or modify customer information, such as updating their shipping address or phone number.

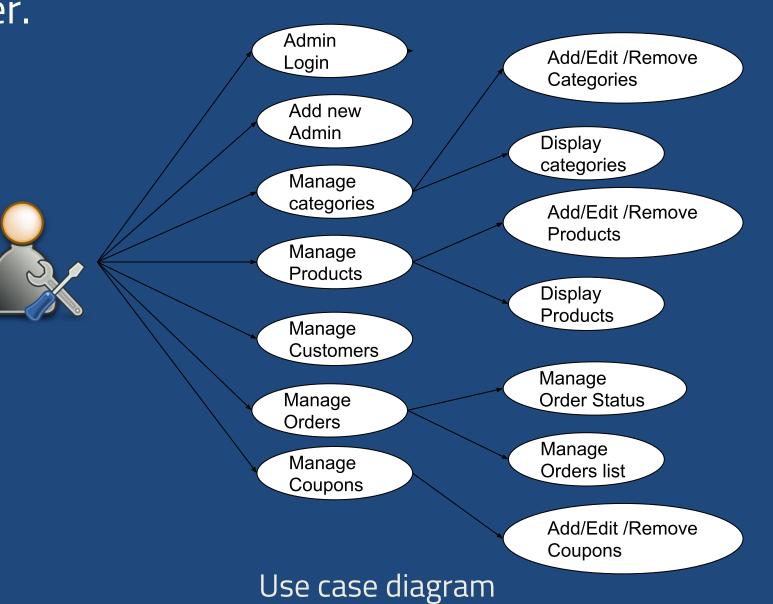

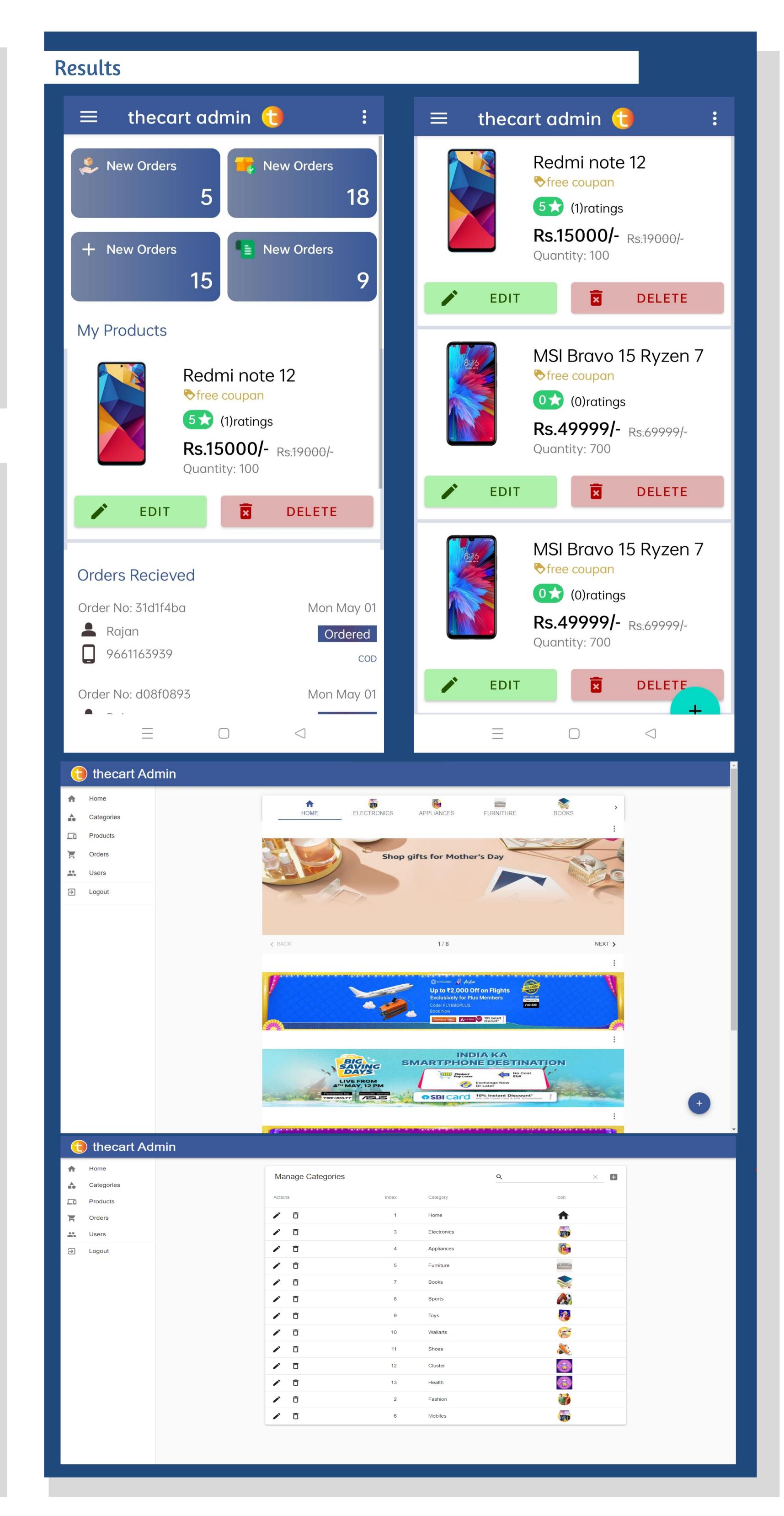

## Tools & Technologies Used

- Java SE
- Android Studio
- Android SDK
- Google Firebase
- Adobe Xd & Illustrato
- React.js
- Node.js

## Conclusion

In conclusion, the ecommerce admin panel project provides a comprehensive solution for managing an online store. With its intuitive interface and powerful features such as order and customer management, adding and modifying products, and product category management, it streamlines the entire store management process. Overall, the project has the potential to significantly enhance the efficiency and effectiveness of online store management and is a valuable contribution to the ecommerce industry.